Dayz inventory manager

CLICK HERE TO DOWNLOAD

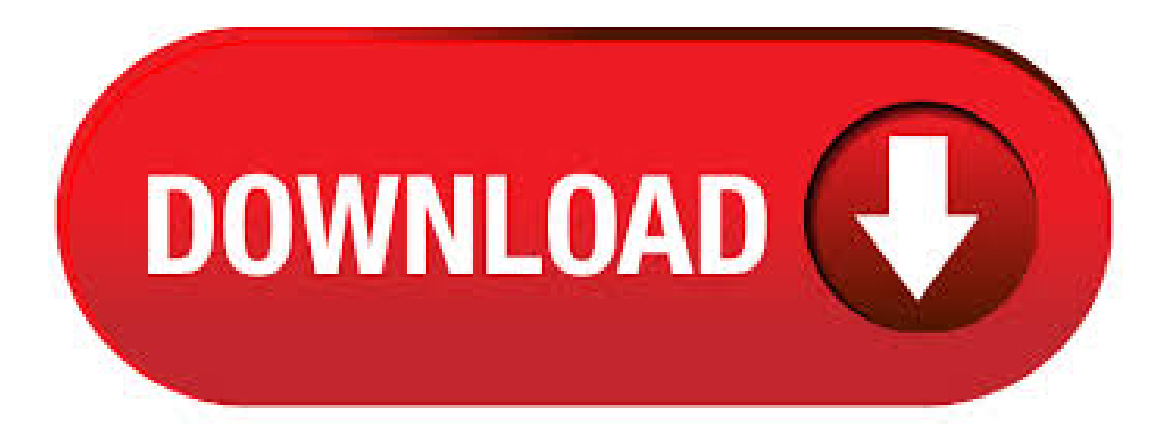

It seems that a lot of people don't pay attention to the subtle yet important craft of inventory management. Often leaving themselves unnecessarily exposed, or leaving important items because they don't have the time to figure out what to drop. Here are some tips that will hopefully help you keep better control of your inventory. Apr 18, · Hello everyone, I have a problem launching a DayZ server from my account, I will explain briefly what I have made. I have a private server running windows and steam with DayZ Server installed (from steam), it all works fine untill I try to launch DayZ on my main PC in order to test the server, in. Jul 02, · Hello there I thought the USA owned everything anyway? So, made in the Czech R. in USA. I have a sneaking suspicion that its a reskin and the side panel was simply missed. We designers/artists are a slapdash lot. Rdgs LoK.

Nov 13, · DayZ. All Discussions Escape from Tarkov has item rotation and it makes inventory management much better. Would be good to have. #2. TheLastManAlive. Nov 13, @ am Yes, you can indeed inspect objects and move the around. Press the middle mouse button above the object's icon in the inventory and voila! Here you will find a listing of the various Game Controls available for use and assignment in DayZ Standalone.. Before jumping into the game, you'll need to familiarize yourself with the basic controls including the ability to move your character and interact with your environment. I don't know if it's the most obvious choice, but I rebinded mine for an extra mouse button. Personally I feel R is the most common binding for rotating objects. Still, just glad we can rotate inventory items at all T\_T I did the exact same thing lol I rebind all my keys though . Sep 18, · #DayZ #XboxOneX gameplay Inventory Management guide is shown here. With this open world survival zombie game that's finally available on Xbox One, and Playstation 4 DayZ. Dec  $17$ ,  $\cdot$  A few people have insulted my inventory management skills, as well as requested guides on how to do it properly. This video is a rough overview for our new DayZ . Jan 27, · Due to a security concern and blatant IP theft, this software will be receiving an emergency update later today. All existing owners will receive an email on the steps to claim a new license. I apologize in regards to this, but due to the act of the individual listed below, this is . Aug 26,  $\cdot$  DayZ Xbox One X Gameplay Inventory Management, Airfield Looting, Can Opener Worms in a console survival version of zombies to Early Access. pReview: ykuqakoc.podarokideal.ru Nov 11, · DayZ-style Inventory Manager. Discussion in 'Archived: Plugin Requests' started by Badeye, Nov 9, Offline Badeye. Hello. You may know the DayZ inventory. If not, check out this picture. The main idea behind the DayZ inventory is that specific items are only allowed in specific slots. That causes for example the restriction of only 1. Feb 16, · Well, I ditched my Mountain Back Pack tonight. Currently there aren't enough items in the game that you'll need in order to survive a day in Day Z. I used to be one of the guys who'd collect everything, like a Magpie. Today, I ditched everything, keeping only what I thought was essential. I'm kinda sad because I dumped my Mountain Back Pack. Sounds like it might have been kinda dumb, . Aug 08, · Ive installed the inventory database, and now my reality dayz inventory manager wont let me click to enable custom loadout, and when i look at the survivor screen, my database and map show up, but no players show up. somehow i messed something up can anyone help me? Jun 26, # thevisad Moderator. Staffmember. We're not DayZ Bohemia and have no quicker line to the DayZ Bohemia team than you. DayZ Bohemia has very little, if any, presence on reddit (/dayz included). The previous community manager was, this new one isn't. This is especially true for console. It's a conscious decision they made so as to be more removed from the community and to plug. Dec 14, · Hopefully this will be helpful. Config Parameters The server configuration is handled via ykuqakoc.podarokideal.ru, a configuration file which you can use to configure various game server settings such as the player count, 3rd person view, and welcome messages. etc. The file usually is located in the root directory of the server but can be placed elsewhere with the startup parameter -config. Mar 22, · Reality DayZ Inventory Manager (C#) Thread starter thevisad; In the mean time I've simply put the loadout into the 'inventory' section of the 'instance' table. Edit: Actually, doing that breaks things as people can't create new characters. I'll have to wait and see what HFB say. Really reluctant to ask them anything about the DB though to. An entry-level Inventory Manager with less than 1 year experience can expect to earn an average total compensation (includes tips, bonus, and overtime pay) of \$43, based on 50 salaries. RealityDayZ - replaced Bliss for DayZ servers. Contributeto Marcuzz/DayZ-Private-master development by creating an account on ykuqakoc.podarokideal.rug:inventorymanager. So, the DayZ Server Files just went live. What next?I see a lot of duplicate threads with questions that can be answered very easily. I wrote this as a comprehensive how-to guide to try and help the community to understand more about the insand outs of the DayZ Server, and solve some common problems you might be experiencing. [CrSk] BMW iE Subscribe. Subscribed. Unsubscribe CrSk Autos DayZ - Complete pack. 3 items. Description. BMW iE34 byCrushingSkirmish ver, DayZ Compatible. Pre-facelift version. Present in 4 different colors. mod cars on my server have not inventory but expansion and vanilla have inventory, hoy to fix? Jan 22, · Reality DayZ Inventory Manager (C#) Thread starter thevisad; Go to the inventory manager on database screen and load up the itembandage and change its location to the pistolammo slot and click update. That will allow it to save to the proper location, if hosting, its possible it could be userXXXX instead of DayZ. Mar 16, · DayZ Standalone – Controls, Inventory & Quick Bar [Video Tutorial] March 16, December 26, by BoneJunkie I decided to spend a lot of time and effort into making this video. Tweaked: Reduced the inventory size of lard Tweaked: Reduced the inventory size of small stones Tweaked: It was possible to break down the ash tree like a regular bush Tweaked: Plum and Pear can now be attached to the long stick Tweaked: Increased crafting cost of the Wooden Crate. r/dayz: /r/dayz - Discuss and share content for DayZ, the post-apocalyptic openworld survival game. u/LookAtMyTARDIS. Don'teat rawmeat. 1 yearago. Archived [Xbox]Cant add to inventory with open slots. Console. So I tried picking up a pipsi and would let me even though I have 40 open slots in my bad. After dropping a small item from my. Dayz Central has a higher resolution map, Alot more information and is the best guide iv ever used in my life. I recommend DayZ Central more then Izurvive. Only thing is DayZ Central is an app and cannot be used on a pc how ever izurvive can be used on pc but is not as good as DayZ Central. Here is Izurvive [ykuqakoc.podarokideal.ru]Missing: inventory manager. Arqade is a question and answer site for passionate videogamers on all platforms. It only takes a minute to sign up. How can I fix my inventory in DayZ? Ask Ouestion Asked 7 years, 11 months ago. Active 7 years, 11 months ago. Viewed 3k times 2. I am using the DayZ launcher, but I cannot right click to equip the flashlight & bandages once I. The following is a list of people involved the development of DayZ ykuqakoc.podarokideal.ru is important to note that development of the game is not limited to the people whose names you see below -- DayZ Standalone is worked on by several connected teams at Bohemia Interactive that include dozens of ykuqakoc.podarokideal.rug: inventory manager. Nov 01, · We are pleased to announce that the Open Beta for DayZ Livonia has arrived exclusively on PC. From October 31, CET to November 5, CET(\*), all DayZ owners will be able to take a peek at Livonia, via DayZ Experimental, on Steam (\*\*). In addition to featuring the idyllic environment of Livonia, all upcoming platform content from the Update will be available, featuring four new. Sep 02, · Inventory management still entirely broken and constant server restarts required as often as every few minutes at times. Zombies still glitch through walls. Lost 2 more cars due to lag and death is a regualry risk from just bugs and glitches alone. DayZ is an unforgiving & immersive online open world game where each player follows a single goal - to survive as long as they can, by any means necessary. Stagger into a harsh post-apocalyptic landscape and fight for your life with up to 60 players on a single server, where an infected nation of zombies is just one of the many things that can. This wiki covers information about DayZ. For information about the DayZ mod, see DayZ Mod Wiki. Latest stable version of DayZ: | Information on wiki up-to-date with: - Missing: inventory manager. May 02, · Note: Like I said, "kinda true". You cannot remove the starting gear without editing dayz code, but you can add on items. Also, until the video is out for this, the how-to is for ADVANCEDusers. 1. Unpack dayz\_ykuqakoc.podarokideal.ru,and open

compile/server\_ykuqakoc.podarokideal.ru 2. Scroll down ~line 18, or simply search for "\_inventory". 3. Aug 15, · 2. Inventory/Inventory management Navigate through inventories implement a coursor which pops up as you open any inventory. that way you can easily navigate through every inventory available. implement "Drag and Drop". Hold "A" to drag the item of need, pull it over where you want it (with the new coursor) and drop it by releaseing "A". May 19, · Theinventory. You've got the basics, but nowyou need to gear-up. Quickly. DayZ's inventory isn't particularly user-friendly. Save yourself about an hour of "wtf" with these tips. Aug 12, · Today while playing the closed alpha. I encountered

several bugs, mainly dealing with inventory, in my 1 hour spand of playtime. Sometimes, when opening a can, the can doesn't open and the player has to drop the item out of their inventory to fix it. Other times, the can or tool used to open can, disappears completely. Dec 28, · In both its variants the game was plagued by lumpen movement, treacly shooting, glitchy zombies, painful inventory management, and buildings that seemed to be made out of sponge. It . Can we seriously talk about the item desyncing, not being able to use/grab items, also inventory management View entire discussion (62 comments) More posts from the dayz community. © Valve Corporation. All rights reserved. All trademarks are property of their respective owners in the US and other countries. Privacy Policy | Legal | Steam. Xbox One DayZ—Inventory management and tricks by [deleted] in dayz [-] MetroAddict 0 points 1 point 2 points 1 year ago (0 children) No, I mean for instance, a pair of TTSKO millitary pants can carry a max of 20, so If I have a cooking pot(12) and then a pistol(6) and two stacks of ammo(1 each) that is all I can carry in my TTSKO pants as I. DayZ is a survival game with player interactions and realistic (to some extend) take on gunplay, inventory management, hunger/thirst etc. Mods just became a thing so it's still very much behind on content. Arma 3 goes frequently on sale and you can grab it for like 12 euros pretty often.

[https://img1.liveinternet.ru/images/attach/d/2//7287/7287861\\_gimp\\_in\\_english\\_for\\_windows.pdf](https://img1.liveinternet.ru/images/attach/d/2//7287/7287861_gimp_in_english_for_windows.pdf)

<https://docs.google.com/viewer?a=v&pid=sites&srcid=ZGVmYXVsdGRvbWFpbnxnNWV5cnV5fGd4OjViMTNkZmFmZTNhMTgzY2E>

[https://img0.liveinternet.ru/images/attach/d/2//7374/7374614\\_yamaha\\_xt600e\\_service\\_manual.pdf](https://img0.liveinternet.ru/images/attach/d/2//7374/7374614_yamaha_xt600e_service_manual.pdf)

https://img1.liveinternet.ru/images/attach/d/2//7169/7169666 metodos numericos para ingenieros chapra canale descargar gratis.pdf

<https://docs.google.com/viewer?a=v&pid=sites&srcid=ZGVmYXVsdGRvbWFpbnxreWt5Z3V2eXxneDo3NWVhOGVmZTA3ZjkwNzdi>

<https://docs.google.com/viewer?a=v&pid=sites&srcid=ZGVmYXVsdGRvbWFpbnxnNWV5cnV5fGd4OjMyODQyNzUxNTQ2Y2U3MTA>

[https://img1.liveinternet.ru/images/attach/d/2//7251/7251974\\_free\\_register\\_internet\\_manager\\_after\\_error\\_message.pdf](https://img1.liveinternet.ru/images/attach/d/2//7251/7251974_free_register_internet_manager_after_error_message.pdf)

<https://docs.google.com/viewer?a=v&pid=sites&srcid=ZGVmYXVsdGRvbWFpbnw1Z3J5cjZ5fGd4OjExMmQ2ZDkwZDMyN2Q4NmE>

<https://docs.google.com/viewer?a=v&pid=sites&srcid=ZGVmYXVsdGRvbWFpbnxnNWVyeWdocnxneDo3OWNlNmY1ZTAwNzkwY2Ew>

[https://img0.liveinternet.ru/images/attach/d/2//7340/7340468\\_deathmatch\\_map\\_for\\_cs.pdf](https://img0.liveinternet.ru/images/attach/d/2//7340/7340468_deathmatch_map_for_cs.pdf)

[https://img1.liveinternet.ru/images/attach/d/2//7265/7265240\\_descargar\\_serway\\_tomo\\_2\\_espaol\\_pdf.pdf](https://img1.liveinternet.ru/images/attach/d/2//7265/7265240_descargar_serway_tomo_2_espaol_pdf.pdf)